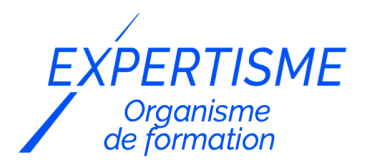

## *Les autres formations PAO & Conception Graphique*

#### **FORMATION INITIATION À GIMP**

Satisfaction de nos apprenants en 2023 : 98% Taux d'assiduité : 100%

**Formez-vous selon vos disponibilités !** Vous proposez **3 dates au choix** et votre formateur vous confirme la date souhaitée.

**En présentiel dans votre entreprise,** dans l'un de nos **20 centres de formation** ou en **distanciel par visioconférence.**

**E** Niveau : Initiation

#### **Référence** : PAO-3663 **Durée** : 14 heures soit 2 jours **Tarif formation individuelle** : 1950 € HT / Personne **Tarif Intra-Entreprise à partir de 4 Collaborateurs** : [Demandez un devis](https://www.expertisme.com/devis-formation-digitale-intra-entreprise/)

#### **Vous avez des questions sur cette formation ?**

Contactez nos conseillers au : 01 42 66 36 42 du lundi au vendredi de 9h00 à 19h ou par email [formation@expertisme.com](mailto:formation@expertisme.com)

# **Votre parcours de formation :** [>> Découvrez-le étape par étape](https://www.expertisme.com/docs-formations/parcours-etape-par-etape-Expertisme.pdf)

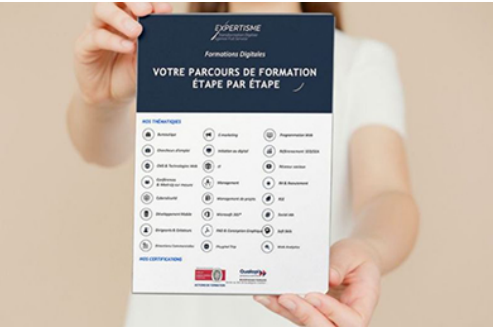

## *Contexte de la formation : comment bien débuter avec GIMP ?*

GIMP est un logiciel de création et de retouche d'images populaire disponible sur Windows, MAC et Linux. Contrairement à Adobe Photoshop, il est en open-source et donc gratuit. Il permet de faire des manipulations basiques et avancées, ainsi que l'utilisation de plugin (greffons) pour encore plus de fonctionnalités.

*Expertisme* va vous permettre de découvrir les fonctionnalités de base de GIMP pour que vous puissiez retoucher vos images facilement. Vous apprendrez notamment à utiliser les différentes fonctions de fichiers comme le JPEG, le PNG, le GIF, le WebP, le TGA et le format natif GIMP XCF. Vous serez également initié à l'installation du logiciel, à la présentation du site web officiel, de la documentation et des plugins (Greffons).

Nos Formateurs Experts Métiers vous accompagnent dans la découverte des fonctions de base du logiciel, tels que les menus pour enregistrer, importer/exporter, annuler/rétablir, les créations basiques, les modifications de base. Vous serez également initié aux outils de sélection, tels que les formes, les ciseaux, le lasso et la baguette magique.

La formation abordera les calques, leur principe, leur sélection et duplication, ainsi que leur fusion. Enfin, vous

découvrirez des techniques avancées comme le détourage et la suppression d'éléments, ainsi que l'utilisation de plugins/Greffons pour aller plus loin dans l'utilisation de GIMP.

A la fin du programme vous serez capable de maîtriser les fonctions de base de GIMP et de savoir comment effectuer des modifications d'images. Vous pourrez ainsi utiliser ces compétences pour vos projets personnels ou professionnels.

# *À qui s'adresse cette formation GIMP ?*

Cette formation s'adresse à toutes personnes désireuses de faire des manipulations d'image simple et avancée, avec un outil performant, libre et indépendant. Quel que soit votre profil : BtoB, BtoC, Marketing, créateur d'entreprise…

# *Objectifs de la formation GIMP*

- Maitriser les fonctions de base du logiciel
- Savoir faire des modifications d'images.

## *Programme*

#### **[1. RAPPEL SUR LES FORMATS DE FICHIERS](#page--1-0)**

- JPEG, PNG, GIF, WebP, TGA, etc…
- Format natif GIMP : XCF

#### **[2. INSTALLATION DU LOGICIEL](#page--1-0)**

- Présentation du site web officiel
- Présentation de la documentation
- Présentation succintes des plugins (Greffons)

#### **[3. MENUS](#page--1-0)**

- Enregistrement
- Importation/Exportation
- Annuler/Rétablir

#### **[4. CRÉATIONS BASIQUES](#page--1-0)**

- Ecrire un texte
- Dessiner

## **[5. MODIFICATIONS DE BASE](#page--1-0)**

- Agrandissement/Réduction
- Symétrie
- Rognage
- Découpage
- Redimensionnement
- Couleurs
- Filtres

## **[6. OUTILS DE BASE](#page--1-0)**

• Sélection

- Nuancier
- Tampon

## **[7. OUTILS DE SELECTION](#page--1-0)**

- Formes
- Ciseaux
- Lasso
- Baguette magique

### **[8. CALQUES](#page--1-0)**

- Principe des calques
- Sélection/duplication
- Fusion

### **[9. ALLER PLUS LOIN](#page--1-0)**

- Modifications avancés : Détourages, suppression d'éléments
- Plugin/Greffons

Version 3. Mise à jour le 01/01/2023

© EXPERTISME - Groupe SELECT® 2023 Tous droits réservés. Les textes présents sur cette page sont soumis aux droits d'auteur.

# *Pré-requis*

Connaître les différents formats d'image (JPEG, GIF, PNG, TGA, WebP…)

Avoir les notions de sélection, lasso, calques, tampon, RGB, Police…

Avoir le logiciel GIMP installé sur un ordinateur

Être muni d'un ordinateur relié à Internet, possédant une caméra, un micro et un haut-parleur.

# *Points forts de la formation*

- Votre plan pédagogique de formation sur-mesure avec l'évaluation initiale de votre niveau de connaissance du sujet abordé
- Des cas pratiques inspirés de votre activité professionnelle, traités lors de la formation
- Un suivi individuel pendant la formation permettant de progresser plus rapidement
- Un support de formation de qualité créé sur-mesure en fonction de vos attentes et des objectifs fixés, permettant un transfert de compétences qui vous rende très rapidement opérationnel
- Les dates et lieux de cette formation sont à définir selon vos disponibilités
- Animation de la formation par un Formateur Expert Métier
- La possibilité, pendant 12 mois, de solliciter votre Formateur Expert sur des problématiques professionnelles liées au thème de votre formation
- Un suivi de 12 mois de la consolidation et de l'évolution de vos acquis.

# *Approche Pé dagogique*

L'approche pédagogique a été construite sur l'interactivité et la personnalisation : Présentation illustrée et animée par le Formateur Expert, partage d'expériences, études de cas, mise en situation réelle. Tous les supports sont fournis par support papier, mail ou clé USB à chaque stagiaire.

#### **Méthodologie pédagogique employée :**

Chaque formation en présentiel ou en distanciel est animée par un Formateur Expert Métier sélectionné selon ses compétences et expériences professionnelles. Apport d'expertise du Formateur, quiz en début et fin de formation, cas pratiques, échanges d'expérience. Accès en ligne au support de formation.

#### **Modalités employées et évaluation :**

Evaluation et positionnement lors de la définition du plan pédagogique avec le ou les stagiaires. Un QCM est soumis aux stagiaires le dernier jour de la formation pour valider les acquis. Une correction collective est effectuée par le Formateur. Un bilan de fin de stage à chaud est organisé entre le Formateur et le ou les stagiaires pour le recueil et la prise en compte de leurs appréciations. Une attestation de fin de stage est remise aux stagiaires.

# *Accessibilité*

Toute demande spécifique à l'accessibilité de la formation par des personnes handicapées donnera lieu à une attention particulière et le cas échéant une adaptation des moyens de la formation. Public en situation de handicap, contactez notre référent handicap au 01 42 66 36 42.

# *Formateur*

Nos Formateurs sont des Experts Métiers intervenants sur les prestations inhérentes sur la thématique de la formation. Ils réalisent les audits et co-construisent l'offre et le déroulé de la formation avec l'Ingénieur Pédagogique avant validation par le Responsable Pédagogique. Ils sont sélectionnés pour leurs compétences pédagogiques et leurs expériences dans la formation pour adultes.

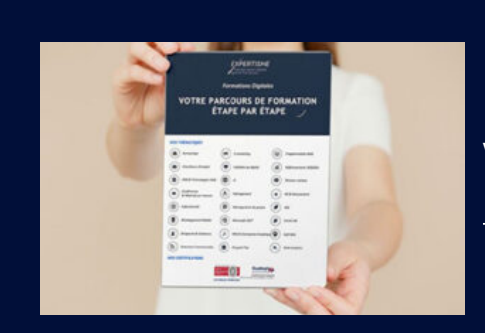

**Votre parcours de formation en détail : [>](https://www.expertisme.com/docs-formations/parcours-etape-par-etape-Expertisme.pdf)**[>Découvrez-le étape par étape](https://www.expertisme.com/docs-formations/parcours-etape-par-etape-Expertisme.pdf)

*VOUS AVEZ DES QUESTIONS SUR CETTE FORMATION ?*  **>> Contactez nos conseillers au : 01 42 66 36 42** du lundi au vendredi de 9h00 à 19h  **>> ou par email :** [formation@expertisme.com](mailto:formation@expertisme.com)  **>> ou par le formulaire :** <https://www.expertisme.com/contact/>

*VOUS SOUHAITEZ VOUS INSCRIRE ? :* <https://www.expertisme.com/devis-formation-digitale/>

**Consultez notre site pour plus d'informations : [www.expertisme.com/formations/](https://www.expertisme.com/formations/) Lien vers la formation :<https://www.expertisme.com/formations-digitales/formation-initiation-pao-gimp/>**